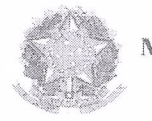

Ministério da Fazenda

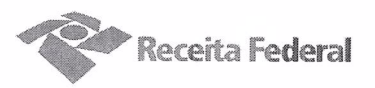

Fl. 481

Segundo Termo Aditivo ao Contrato DRF/SOR nº 06/2016 de prestação de servicos continuados de apoio administrativo (recepcionistas), que entre si celebram a UNIÃO, por intermédio da Delegacia da Receita Federal do Brasil em Sorocaba e a empresa INOVAÇÃO **COMÉRCIO E SERVIÇOS LTDA-EPP** 

A União, por intermédio da DELEGACIA DA RECEITA FEDERAL DO BRASIL EM SOROCABA, com sede na rua Professor Dirceu Ferreira da Silva, 111 -Alto da Boa Vista, na cidade de Sorocaba/SP, inscrita no CNPJ sob o nº 00.394.460/0127-43, neste ato representado(a) pelo(a) Sr. Otávio Luís Silveira, Chefe do Serviço de Programação e Logística, nomeado(a) pela Portaria RFB nº 7.428, publicada no DOU de 02 de maio de 2007, inscrito(a) no CPF nº 034.392.528-17, portador(a) da Carteira de Identidade nº 9.206.903-4, doravante denominada CONTRATANTE, e a INOVAÇÃO COMÉRCIO E SERVIÇOS LTDA-EPP inscrita no CNPJ/MF sob o nº 15.277.274/0001-08, sediada na Rua Conselheiro Crispiniano, nº 40, Conjunto 106 - República - CEP 01037-000, em São Paulo/SP, doravante designada CONTRATADA, neste ato representada pela Sra. Ana Paula Afonso, brasileira, portadora da Carteira de Identidade nº 24.642.051-0 expedida pela SSP-SP, e inscrito no CPF nº 146.268.558-73, tendo em vista o que consta no Processo nº 16034.720.117/2016-21 e em observância às disposições da Lei nº 8.666, de 21 de junho de 1993, da Lei nº 10.520, de 17 de julho de 2002, do Decreto nº 2.271, de 7 de julho de 1997 e da Instrução Normativa SLTI/MPOG nº 2, de 30 de abril de 2008 e suas alterações, resolvem celebrar o Segundo Termo Aditivo ao Contrato nº 06/2016, cuja minuta foi examinada pela Procuradoria Regional da Fazenda Nacional/3ª. Região, conforme determina o inciso IV do artigo 12 e no caput do Artigo 13 da Lei Complementar nº 73, de 10/02/1993, combinada com o parágrafo único do artigo 38 da Lei nº 8.666, de 21/06/1993, mediante as seguintes cláusulas e condições:

# **CLÁUSULA PRIMEIRA - DO OBJETO**

O presente Termo Aditivo tem por objeto a prorrogação da vigência do Contrato 06/2016, celebrado em 10/11/2016, com fulcro no artigo 57, inciso II da Lei 8666/93, nos termos em que permitido pela Cláusula Segunda, e alteração da Cláusula Sexta, item 6.13.5, em atendimento ao artigo 3º, inciso I e artigo 13 da portaria MP nº 409/2016.

# PARÁGRAFO PRIMEIRO

O presente contrato será prorrogado por mais 12 (doze) meses, a partir de 16/11/2018 até 15/11/2019, conforme a Cláusula Segunda do instrumento contratual.

Documento de 3 página(s) autenticado digitalmente. Pode ser consultado no endereço https://cav.receita.fazenda.gov.br/eCAC<br>código de localização EP27.1218.11272.QO89. Consulte a página de autenticação no final deste docume

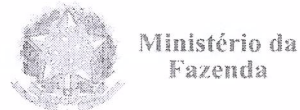

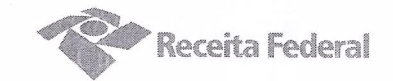

## **PARÁGRAFO SEGUNDO**

A cláusula 6.13.5 do contrato 06/2016 passará a ter a seguinte redação:

6.13.5. indice IPCA/IBGE – INDICE NACIONAL DE PRECOS AO CONSUMIDOR AMPLO, desde que devidamente individualizada na Planilha de Custos e Formação de Precos da Contratada.

## **CLÁUSULA SEGUNDA - DA DESPESA**

O valor total deste termo aditivo para cobrir as despesas relativas à prorrogação do contrato, pelo período de 12 (doze) meses, é R\$ 276.724,56 (duzentos e setenta e seis mil. setecentos e vinte e quatro reais e cinquenta e seis centavos).

No exercício corrente, a despesa com este termo aditivo, no montante de R\$ 34.590,57 (trinta e quatro mil, quinhentos e noventa reais e cinquenta e sete centavos), correrá à conta da Nota de Empenho nº 2018NE800008, apropriada no elemento de despesa 339037, vinculado à atividade ADMINISTRAÇÃO DA UNIDADE – PTRES 089116, da vigente Lei Orçamentária Anual.

Para o exercício subsequente, a despesa será alocada à dotação orçamentária prevista para o atendimento dessa finalidade, a ser consignada à CONTRATANTE, na Lei Orçamentária Anual.

# **CLÁUSULA TERCEIRA - GARANTIA DA EXECUÇÃO**

A CONTRATADA renovará a garantia contratual, no prazo e nas condições estipulados no Edital.

#### CLÁUSULA QUARTA - DO PEDIDO POSTERIOR DE REPACTUAÇÃO

Fica assegurado à Contratada o direito de pleitear a repactuação, posteriormente à prorrogação, caso a convenção, Acordo ou Dissídio Coletivo da categoria não seja registrado no órgão do Ministério do Trabalho até a data da assinatura deste instrumento ou registrado em data próxima.

#### CLÁUSULA QUINTA - DA **RATIFICAÇÃO CLÁUSULAS DAS CONDIÇÕES CONTRATUAIS**

Ficam ratificadas e inalteradas todas as demais cláusulas e condições do contrato.

## **CLÁUSULA SEXTA - DA PUBLICIDADE**

Nos termos do artigo 61, parágrafo único, da Lei nº 8.666/1993, compete à CONTRATANTE encaminhar ao Diário Oficial da União extrato resumido deste termo

Documento de 3 página(s) autenticado digitalmente. Pode ser consultado no endereço https://cav.receita.fazenda.gov.br/eCAC/pubinty código de localização EP27.1218.11272.QO89. Consulte a página de autenticação no final dest

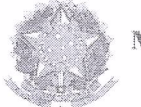

Ministério da Fazenda

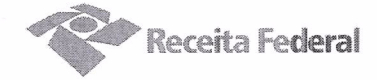

aditivo até o quinto dia útil do mês subsequente ao de sua assinatura, para que seja publicado no prazo de até 20 (vinte) dias, contados da data do encaminhamento.

E para firmeza e como prova de assim haverem, entre si, ajustado e contratado, é lavrado o presente Instrumento que, depois de lido e achado conforme, é assinado em 2 (duas) vias de igual teor e forma, pelas partes contratantes, tendo uma via sido arquivada na Delegacia da Receita Federal do Brasil em Sorocaba.

Sorocaba, Olde Out v bode 2018 Luc

Otávio Luís Silveira Chefe Sepol

Ana Paula Afonso Representante Legal da Contratada

TESTEMUNHAS:

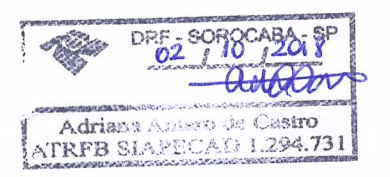

DRF-BOROCABA-SP  $210118$  $\mathfrak{o}_i$ A MENDES F. ALMEIDA OSAN Álco do Seguro Social<br><u>Natr. SIAPE 0602809</u>

١

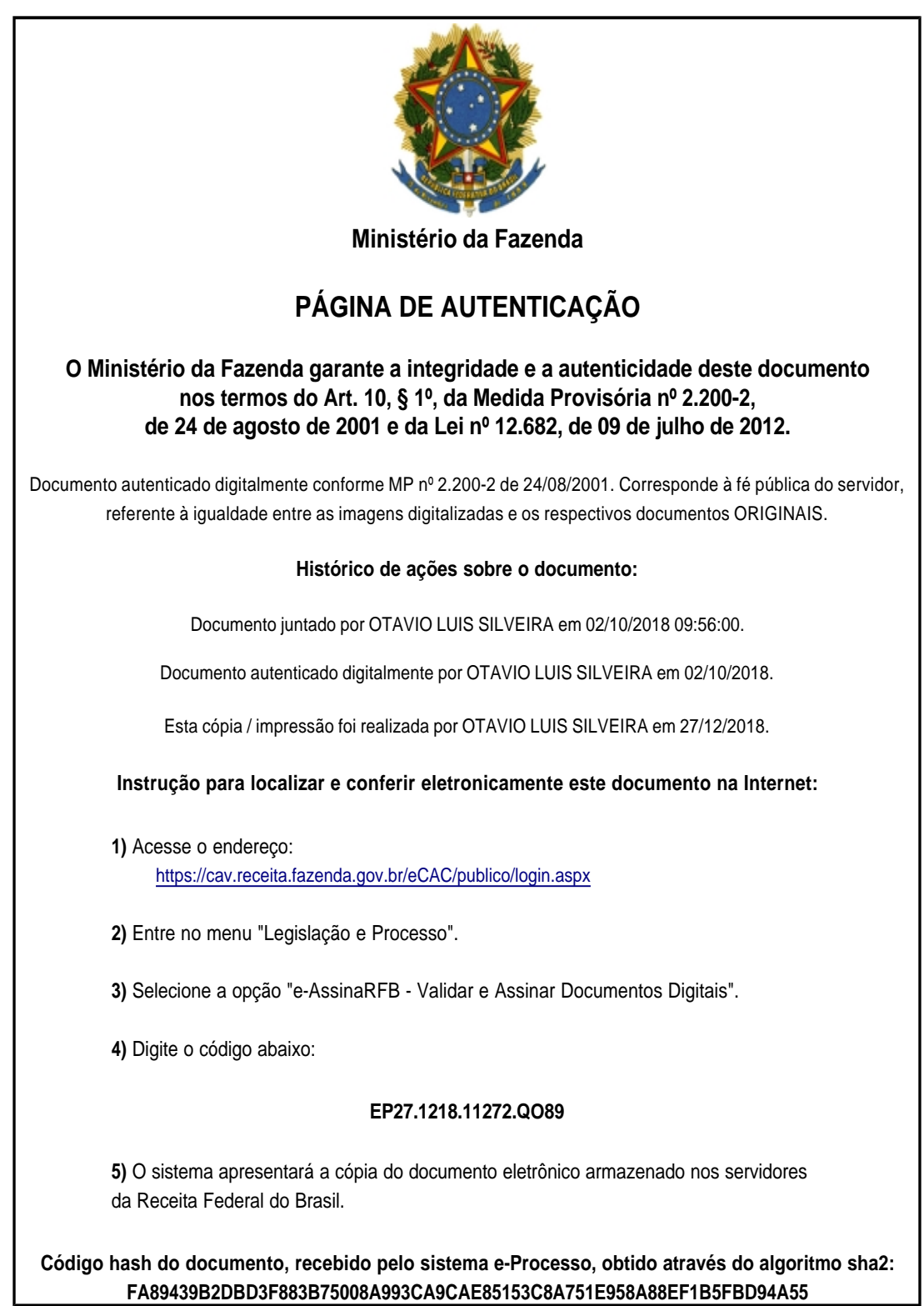